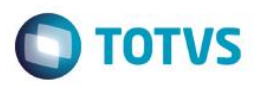

## **Evidência de Testes**

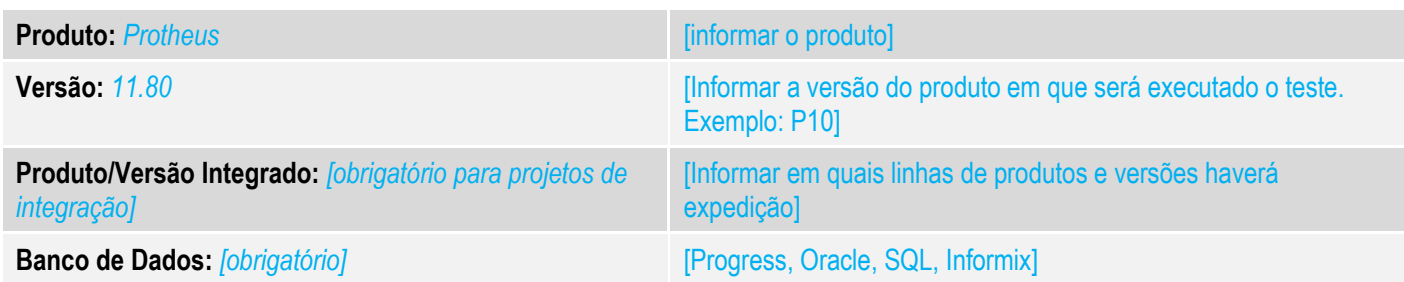

### **1. Evidência e sequência do passo a passo** *[obrigatório]*

### **Teste Unitário (Codificação)**

informação adicionada

informação removida

informação movida

[Informar uma breve descrição dos testes realizados. O Print Screen de telas é opcional]

### Comparativo entre os dois leiautes de impressão: DANFE v3.2 x DANFE 3.5:

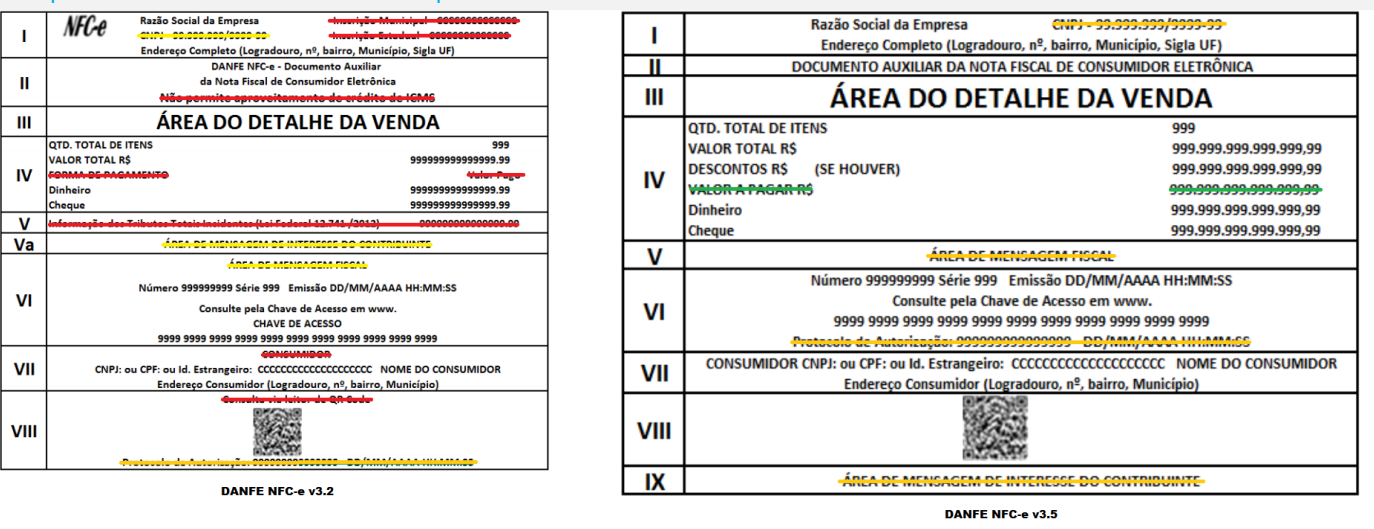

*01 – DANFE sem a configuração de Condensado (MV\_LJCONDE = .F.)*

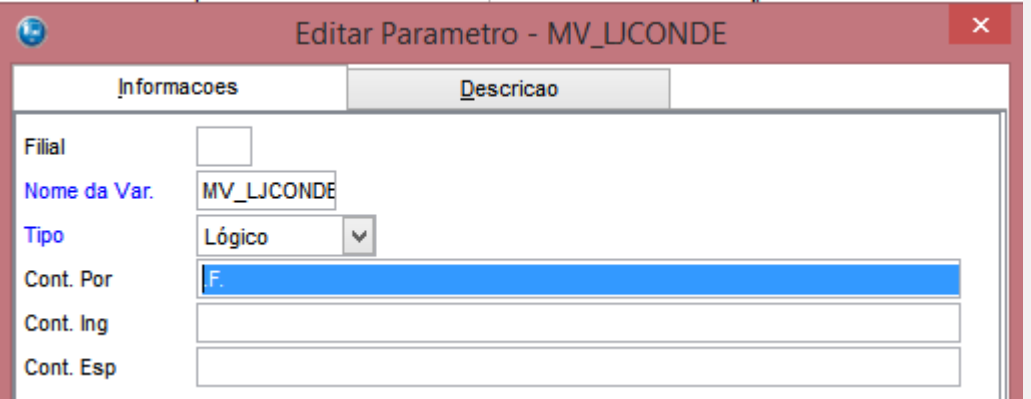

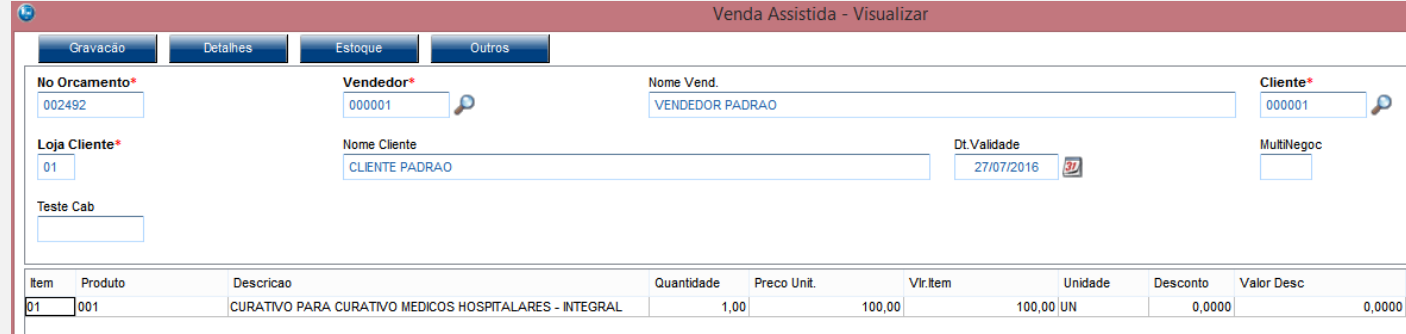

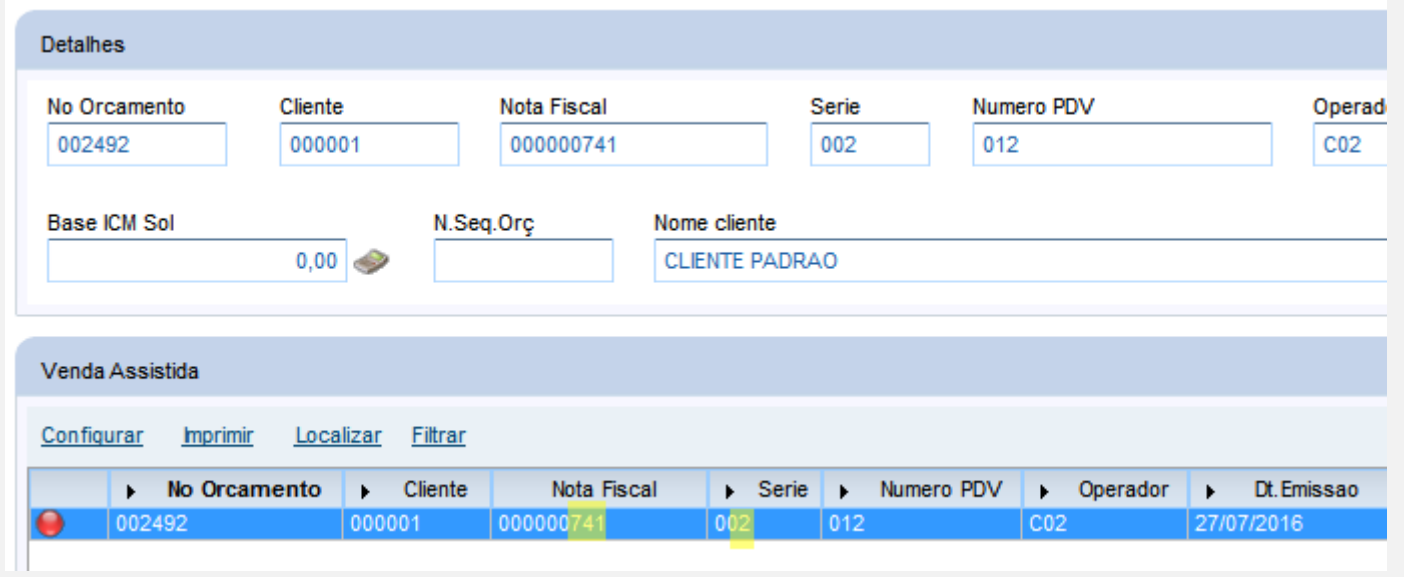

*02 – DANFE com a configuração de Condensado (MV\_LJCONDE = .T.)*

**O** TOTVS

Este documento é de propriedade da TOTVS. Todos os direitos reservados. ©

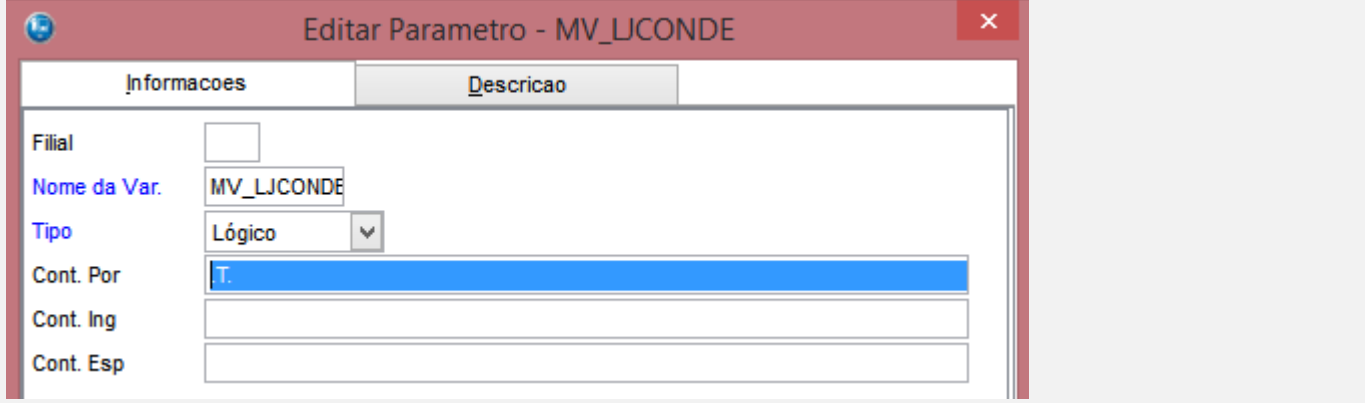

**O** TOTVS

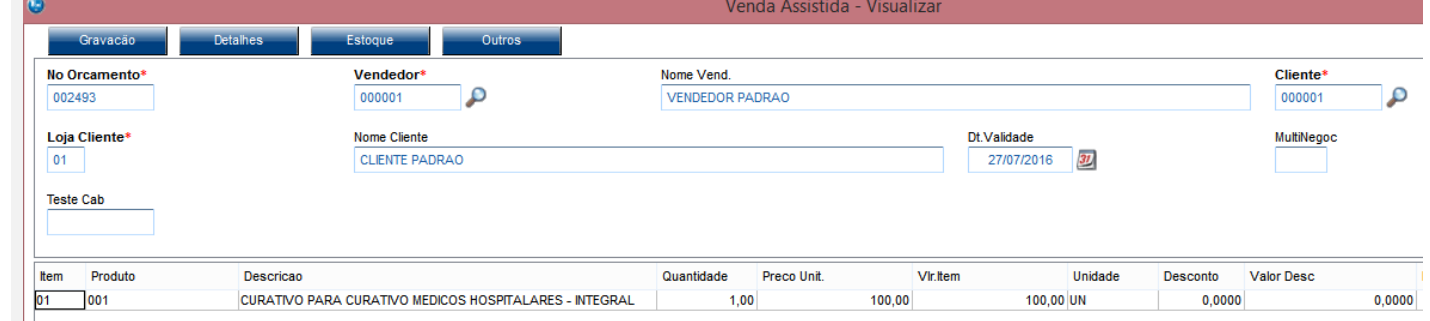

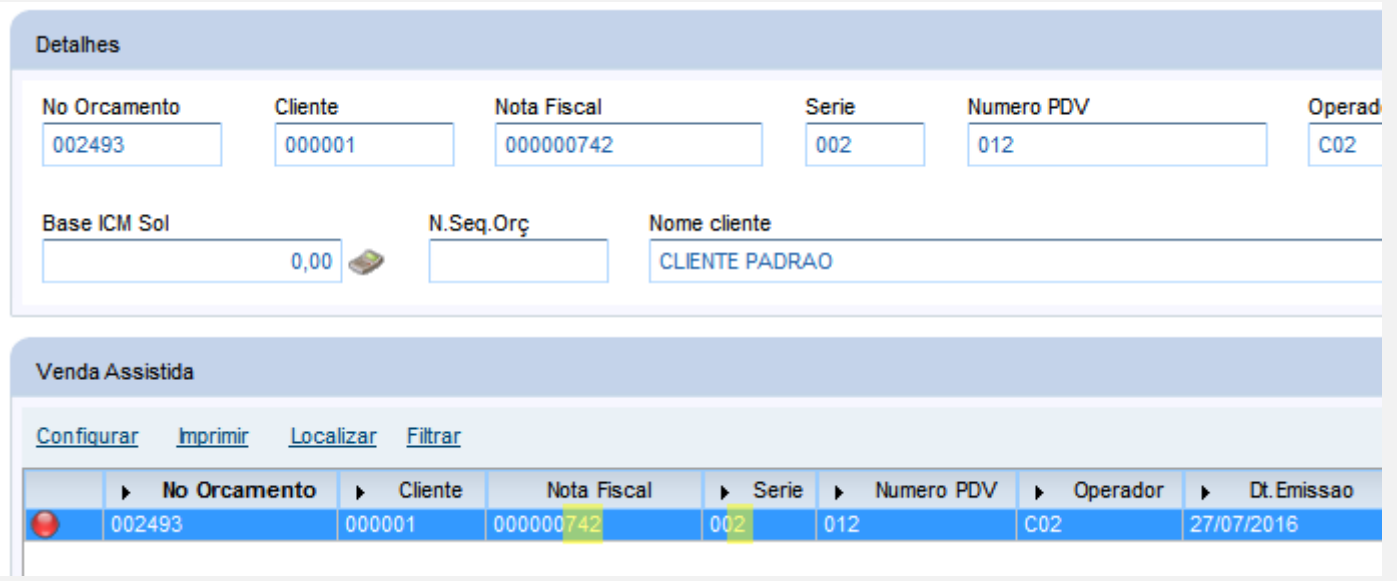

*Seguem os dois DANFE impressos das notas 741 (sem condensação) e 742 (com a condensação). Ambos foram impressos na impressora BEMATECH MP-4200 TH:* 

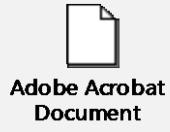

 $01$ 

 $001$ 

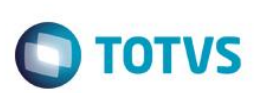

#### *03 – DANFE impressa no A4 (MV\_LJSTPRT = 2). As configurações de Condensado não se aplicam.* $\boldsymbol{\Theta}$ Editar Parametro - MV\_LJSTPRT × Informacoes Descricao Filial **MV\_LJSTPRT** Nome da Var. **Tipo** Numérico  $\sim$ Cont. Por Venda Assistida - Atendimento Gravação Detalhes **Estoque** No Orcamento\* Vendedor\* Nome Vend.  $\mathbf{p}$ **VENDEDOR PADRAO** 002495 000001 Loja Cliente\* Nome Cliente Dt.Validade  $\boxed{01}$ **CLIENTE PADRAO** 27/07/2016  $3L$ **Teste Cab Hem** Quantidade Preco Unit **Unidade** Produto Descrican Vir liem CURATIVO PARA CURATIVO MEDICOS HOSPITALARES - INTEGRAL 100,00

 $100$ 

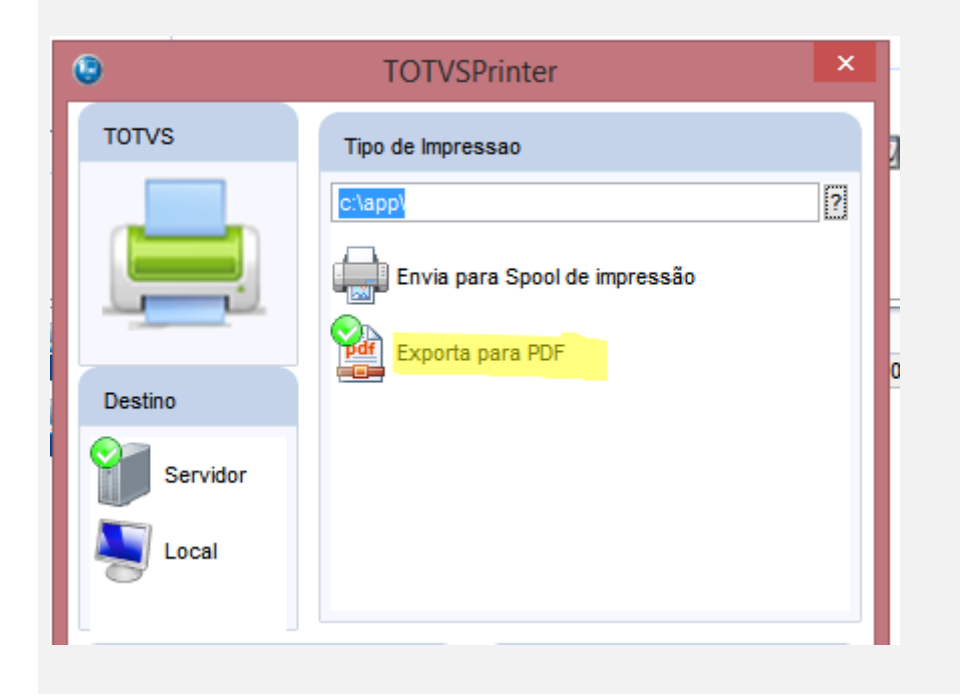

 $\overline{\bullet}$ 

100.00 UN

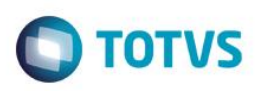

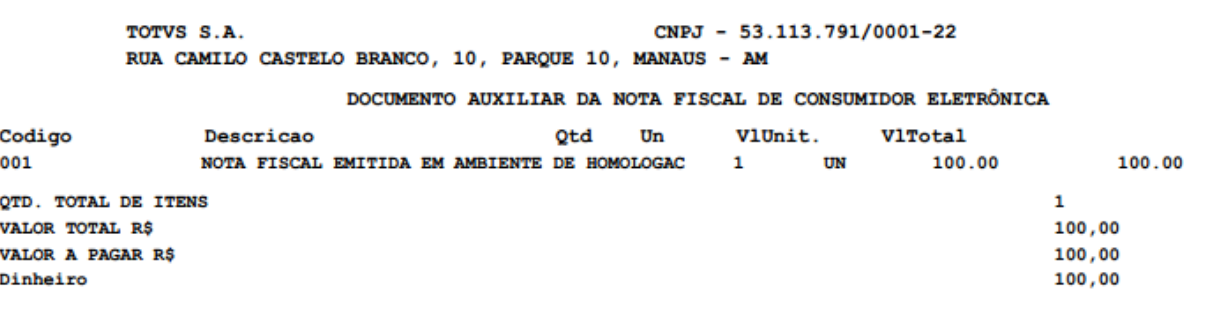

EMITIDA EM AMBIENTE DE HOMOLOGAÇÃO - SEM VALOR FISCAL

Numero 744 Serie 2 Emissao 27/07/2016 09:57:56

Consulte pela chave de acesso em: http://homnfce.sefaz.am.gov.br/nfceweb/consultarNFCe.jsp? 1316 0753 1137 9100 0122 6500 2000 0007 4410 0000 7443 Protocolo Autorização: 113160005004154 27/07/2016 09:54:44

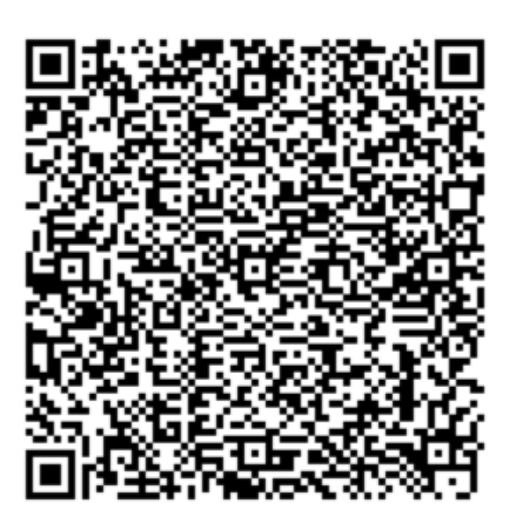

ര $\overline{\circ}$ 

Obrigado! Volte Sempre!

### **Teste Integrado (Equipe de Testes)**

[Descrever a sequência dos testes realizados em detalhes e os resultados atingidos. O Print Screen de telas é opcional]

### **Teste Automatizado (Central de Automação)** *[Opcional]*

[Informar as suítes executadas e descrever os resultados atingidos]

### **Dicionário de Dados (Codificação)** *[Opcional]*

[O objetivo é incluir o print-screen da tela do dicionário de dados atualizado quando necessário.]

ര

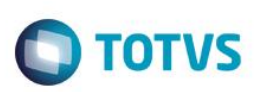

## **2. Outras Evidências**

O objetivo é indicar para a equipe de Testes que a informação criada deve ser validada, como por exemplo, publicação de ponto de entrada, etc.